## **Bestellformular Vereinskleidung "De Beekscheepers"**

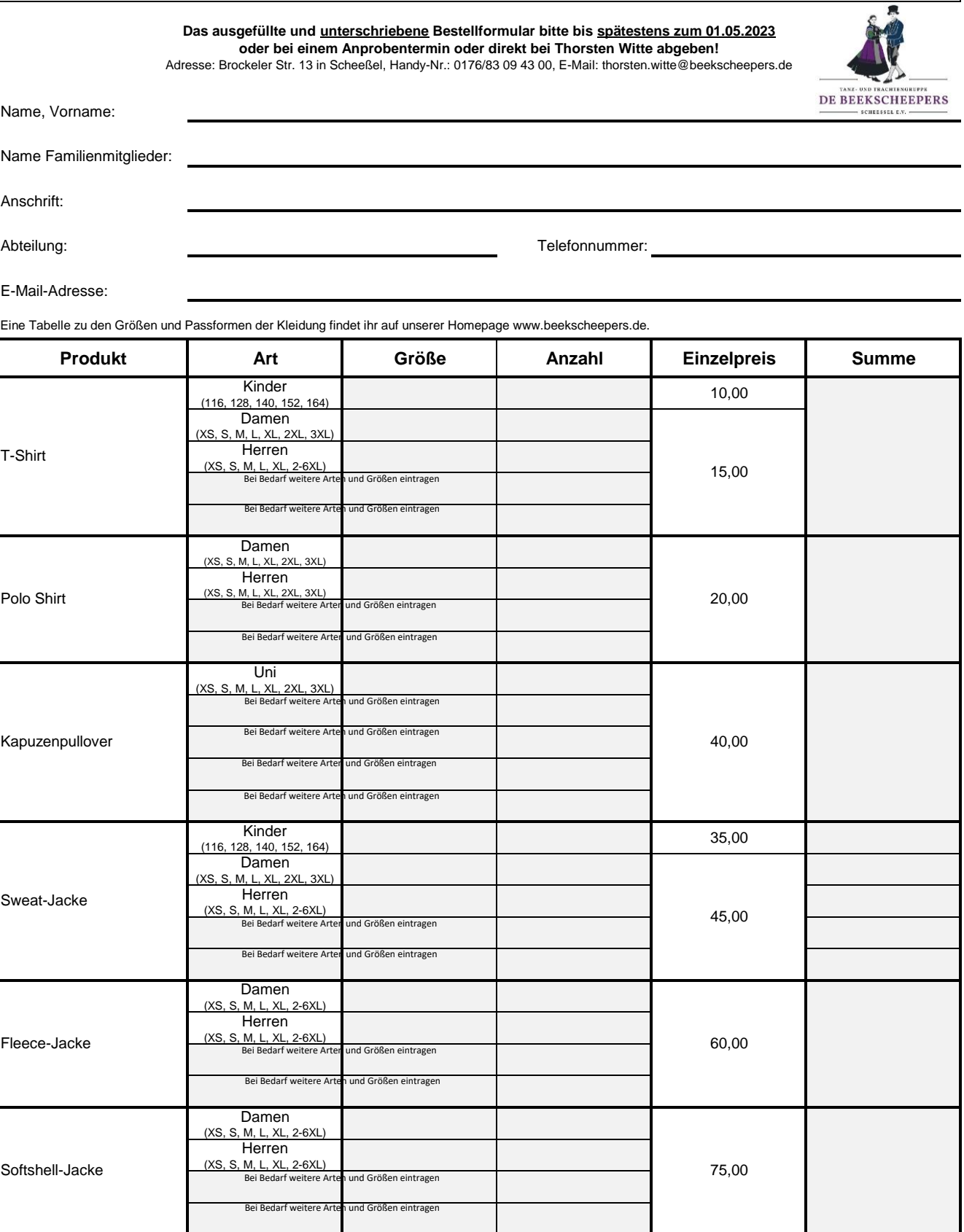

## **Gesamtsumme**

**Kontoinhaber: De Beekscheepers, IBAN: DE83 2915 2550 0000 5335 39 Die Gesamtsumme der Vereinskleidung bitte bis zum 31. Mai 2023 unaufgefordert an das Vereinskonto überweisen!**